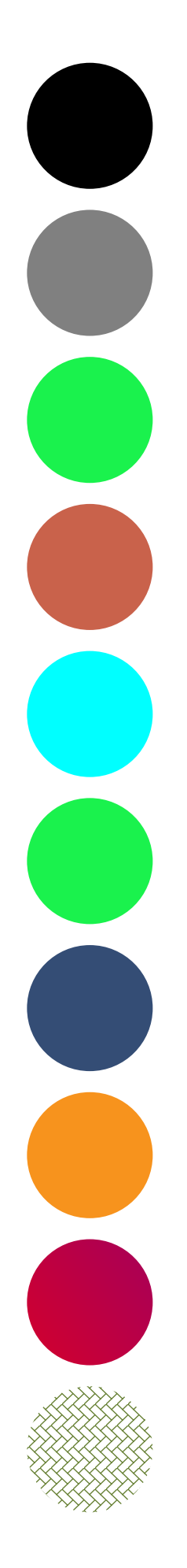

- 1. Circle and text with default color {gray 0}
- 2. Circle and text with fillcolor={gray 0.5}
- 3. Circle and text with fillcolor={rgb 0.1 0.95 0.3}
- 4. Circle and text with fillcolor={cmyk 0.1 0.7 0.7 0.1}
- 5. Circle and text with fillcolor={lab 100 -127 -127}
- 6. Circle and text with fillcolor={iccbased 1 0.1 0.95 0.3}
- 7. Circle and text with fillcolor={spotname {PANTONE 281 U} 1}
- 8. Circle and text with fillcolor={devicen 6 0.5 1}
- 9. Circle and text with fillcolor={pattern 0}
- 10.Circle and text with fillcolor={pattern 1}